# Bases de données documentaires et distribuées, http://b3d.bdpedia.fr

 $\mathcal{A} \cap \mathcal{A} \rightarrow \mathcal{A} \oplus \mathcal{A} \rightarrow \mathcal{A} \oplus \mathcal{A} \rightarrow \mathcal{A} \oplus \mathcal{A}$  $OQ$ 

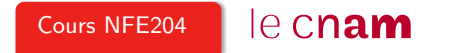

## Le sujet, en bref

#### Documents, collections massives, stockage et calcul distribués

Représentation d'entités sous forme de documents pour la gestion de collections à très grande échelle dans des environnements distribués.

Quatre thèmes traités successivement :

- modélisation sous forme de document, structuré, semi-structuré, non structuré ;
- recherche d'information dans de très grandes collections ;
- · distribution du stockage pour maintenir de très grands volumes de données ;
- distribution des calculs, notamment pour les méthodes analytiques.

Des mots-clés à comprendre (et à critiquer) : données structurées/non structurées, bases NoSQL, Cloud, BigData, moteurs de recherche, etc.

## Point de départ : bases relationnelles

Les **bases relationnelles** = applications gérant des informations structurées et régulières : applications de "gestion", Web, mobiles.

- Une modélisation normalisée
- Un langage (SQL) très bien défini, normalisé lui aussi
- De très bonnes performances, obtenues **automatiquement**
- Une gestion robuste de la concurrence d'accès

Attention à bien apprécier ce qu'on gagne / perd en passant au "NoSQL" (on gagne marginalement, on perd beaucoup)

Révisions nécessaires ? Voir <http://sql.bdpedia.fr> et <http://sys.bdpedia.fr>

# Plan du cours

Quatre parties,  $\approx 3$  semaines chacune, 1 jalon à la fin de chaque partie

- Représentation de documents textuels : les formats XML et JSON ; la modélisation de documents, les langages de manipulation
- Recherche d'information dans les bases documentaires : moteurs de recherche, index, algorithmes
- Stockage distribué. Systèmes distribués ; NoSQL
- Calcul distribué. MapReduce, et au-delà avec Spark et Flink

Connaissances pratiques (en cours, en TP, chez vous)

- Des systèmes "NoSQL" ; illustré avec MongoDB, CouchDB et Cassandra
- Des moteurs de recherche avec ElasticSearch
- Systèmes distribués ; avec MongoDB, ElasticSearch et Cassandra.
- Calculs distribués ; avec Hadoop, Spark, Flink

## **Prérequis**

- Compréhension des bases relationnelles, soit au moins la conception d'un schéma, SQL, ce qu'est un index et des notions de base sur les transactions. ⇒ si nécessaire, voir <http://www.bdpedia.fr>
- Une aisance minimale dans un environnement de développement. Editer un fichier, lancer une commande, ne pas paniquer devant un nouvel outil, savoir résoudre un problème avec un minimum de tenacité, etc.  $\Rightarrow$  il est utile (ais pas **obligatoire**) reproduire les exemples donnés.

Il ne s'agit pas d'apprendre des systèmes, mais de comprendre des principes via la pratique (limitée)

## Environnement matériel et logiciel

#### Pour la mise en pratique :

- au Cnam, tout vous est fourni :
- Cnam à distance, ou en auditeur libre, il vous faut une machine dotée d'au moins 8 GO de mémoire (Linux, Mac/OS ou Windows).

Tous les logiciels utilisés sont libres de droits. Nous travaillons essentiellement avec

- [ElasticSearch](http://elasticsearch.org) pour l'indexation de documents.
- [MongoDB](http://mongodb.com) et Cassandra
- [Spark](http://spark.apache.org) et (un peu) [Flink](http://flink.apache.org)

L'installation de ces outils (et leur utilisation) peut se faire avec **Docker**, un gestionnaire de systèmes distribués virtuels.

#### Comment travailler

Le cours est découpé en **chapitres**, couvrant un sujet bien déterminé, et en sessions. L'unité de travail est la session, correspondant à 1-2 heures de travail personnel

Pour assimiler une session vous pouvez combiner les ressources suivantes :

- La lecture du [support en ligne,](http://b3d.bdpedia.fr) également disponible en [PDF](http://b3d.bdpedia.fr/files/b3d.pdf) ou en [ePub.](http://b3d.bdpedia.fr/files/b3d.epub)
- Le suivi du cours, en vidéo ou en présentiel.
- Le test des exemples de code fournis dans chaque session.
- La réalisation des exercices proposés en fin de session.

Pendant les visios : reprise (rapide) des principes, et nous faisons les quiz.

#### Mener votre travail personnel

Vous devez maîtriser le contenu des sessions dans l'ordre où elles sont proposées.

Commencez par lire le support, jusqu'à ce que les principes vous paraissent clairs.

Suivez la visio, pour une synthèse et un média complémentaire

Reproduisez les exemples de code, sans y passer trop de temps

Cherchez à résoudre les problèmes par vous-mêmes au besoin : c'est le meilleur moyen de comprendre. Finissez par les exercices. Faites les vous-mêmes, avant de regarder la solution. Préparez les quiz proposés en fin des principaux chapitres.